## インターネット出願の御案内

令和6年度千葉県公立高等学校入学者選抜では、県立高校12校(千葉、千葉東、船橋、東葛飾、 柏、佐倉、佐原、匝瑳、成東、長生、安房、木更津)及び市立高校3校(千葉、稲毛、柏)の計15 校の全日制の課程において、インターネット出願を実施いたします。上記15校の一般入学者選抜、 海外帰国生徒の特別入学者選抜、外国人の特別入学者選抜、中国等帰国生徒の特別入学者選抜及び 第2次募集に出願する場合は、スマートフォン、パソコン、タブレット等を使って、インターネッ トで願書を作成し出願します。(上記15校に出願する場合は、原則としてインターネット出願で手 続きを行うこととします。)

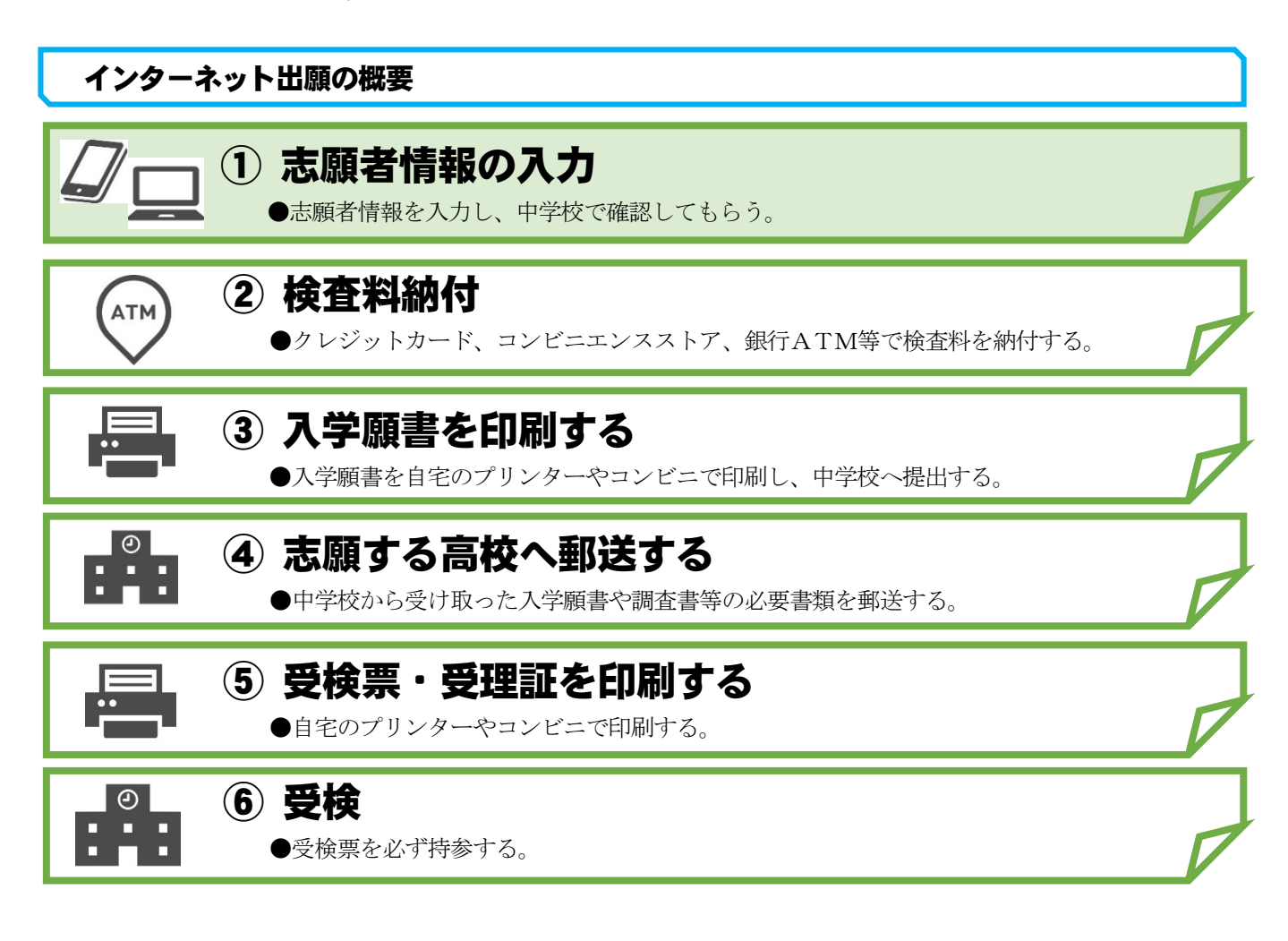

問合せ先

インターネット出願の手続き全般に関すること 千葉県総合教育センター 学力調査部

電話:043-212-7588

千葉県教育庁教育振興部学習指導課高等学校指導室

電話:043-223-4056

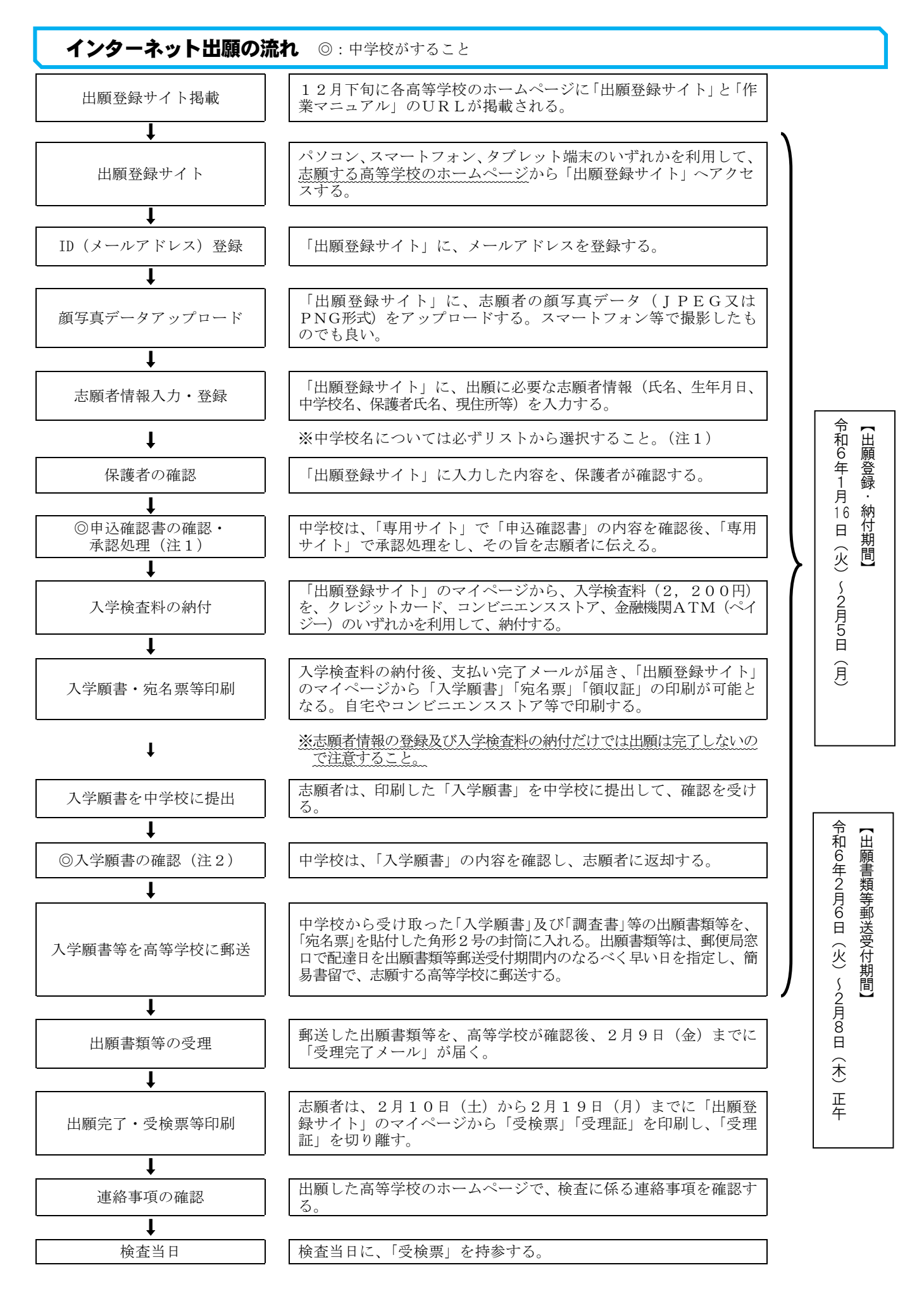

(注1)千葉県内の公立中学校及び茨城県・埼玉県の隣接県協定対象地域の中学校のみ。

(注2)中学校が「専用サイト」で承認処理をした志願者については、職印の押印は不要。